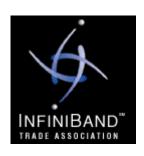

## Sonoma Workshop

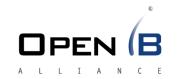

# Quality of Service in InfiniBand Networks

Eitan Zahavi, Mellanox Technologies

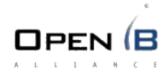

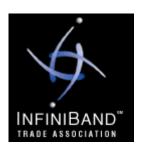

## Agenda

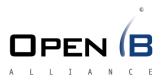

- IO Consolidation
- IB mechanisms for QoS
- IB QoS demo
- QoS Proposal
  - Three policy levels
  - Implementation

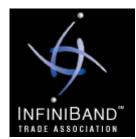

## Data Center → Many Wires

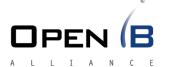

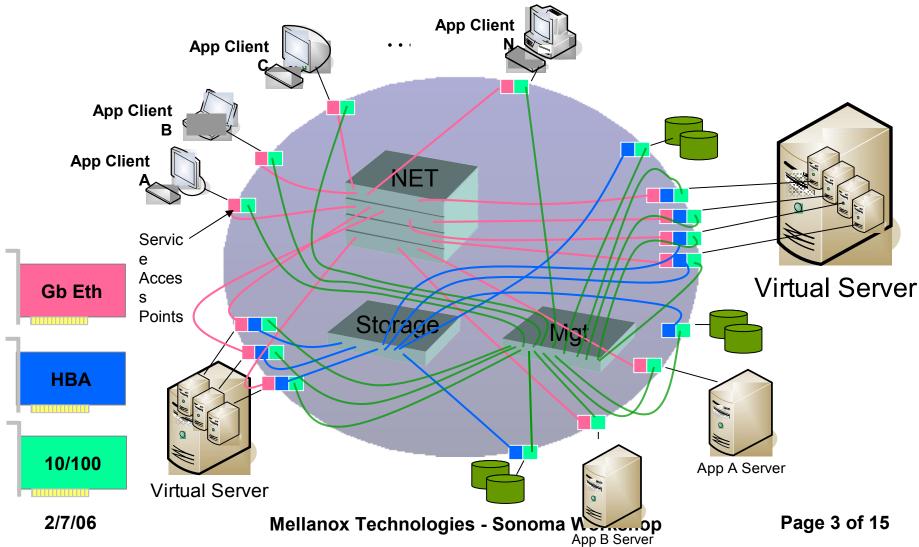

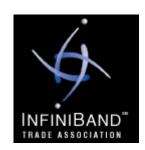

#### IO Consolidation → One Wire

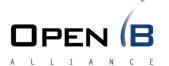

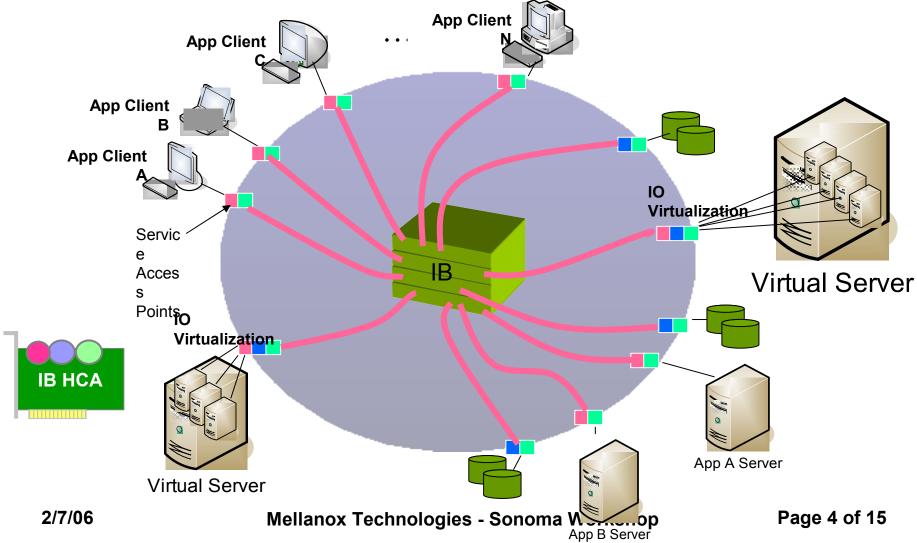

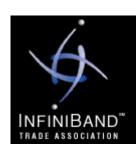

## **IO** Virtualization

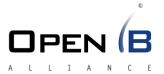

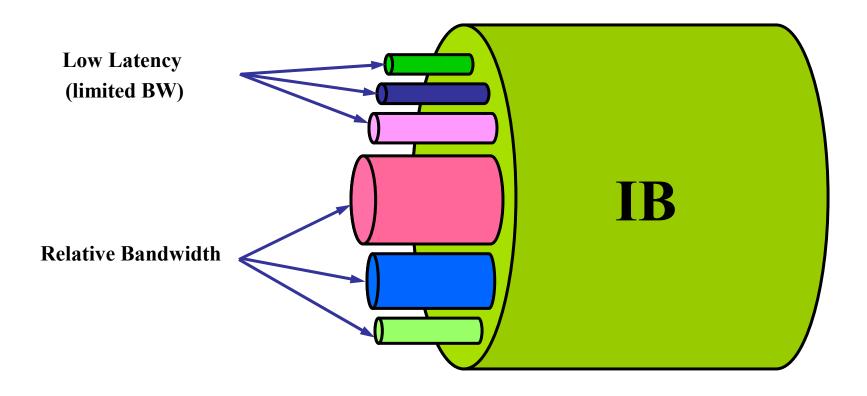

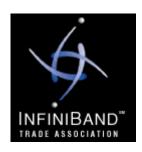

#### **IB QoS Hardware Features**

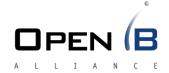

- Virtual Lanes
  - Up to 16 packet queues
- SL
  - Packet Class of Service (CoS) mark ala 802.1p or DSCP
  - Marking performed at the network edge
- SL2VL
  - Aggregating traffic by SL to queue
- VL Arbitration
  - High and Low priority WRR shapers
- Multipathing
  - Allow different paths to same target
- Congestion Control Inter-Packet Delay
  - Fine tuning of injection rate per VL or connection

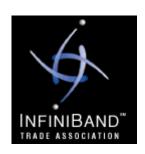

## QoS Demo Setup

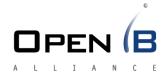

- Three machines one/two switches
- Use SDP traffic
  - Map TCP Port to SL (through /proc)
  - Zero copy
  - Application is a multi threaded (4) echo client/server
- QoS Configuration
  - Setup by dedicated utility
  - Dynamically controlled High/Low relative bandwidth settings

| QoS Level            | QL0    | QL1    | QL2    | QL3    | QL4    | QL5    |
|----------------------|--------|--------|--------|--------|--------|--------|
| IB SL                | SL0    | SL1    | SL2    | SL3    | SL4    | SL5    |
| Arbitration Priority | Low    | High   | Low    | High   | Low    | High   |
| HCA egress VL        | VL 0   | VL 1   | VL 2   | VL 3   | VL 4   | VL 5   |
| HCA Relative BW      | HRBW 0 | HRBW 1 | HRBW 2 | HRBW 3 | HRBW 4 | HRBW 5 |
| SW egress VL         | VL 0   | VL 1   | VL 2   | VL 3   | VL 4   | VL 5   |
| SW Relative BW       | SRBW 0 | SRBW 1 | SRBW 2 | SRBW 3 | SRBW 4 | SRBW 5 |

Dynamically Configurable

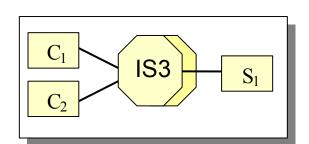

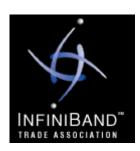

#### **QoS Demo Results**

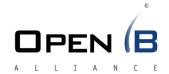

- Total BW / 4x link
  - 916MBytes/Sec
- QoS Dynamic Range / BW Ratio
  - Three parallel clients on each machine
  - Up to 6.8:1 for clients running on same server
  - Up to16:1 for clients running on different servers
- Low latency SLs
  - Up to 3:1 BW for the low weight higher priority flow vs. higher weight SL
- Isolation
  - Stopping one VL does not affect the other

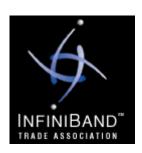

## IBTA LWG - QoS Annex

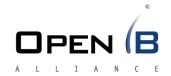

- Several years of effort to specify how QoS should be done in IB
- Draft Annex exists
- Many open questions regarding:
  - Defining mechanisms for bandwidth reservation?
  - Where policy is defined?
  - How it is enforced?
- Our proposal
  - Relies only on existing IB spec
  - Follows the existing Annex and discussions
  - Provides a first implementation

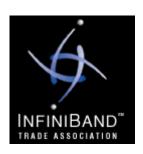

## Proposed QoS Policy

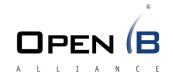

- QoS Level (QL) should define
  - Fabric setup: SL2VL, VLArb, LMC, LFT
  - PathRecord: SL, path-bits, MTU, rate
- Three levels of policy refinement
  - Subnet/Partition
    - All member share same QL
  - End-to-End and CoS
    - Going from A to B on a specific SL
  - Service Based
    - Negotiated during connection establishment

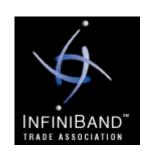

## Subnet/Partition Level Policy OPEN (B

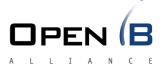

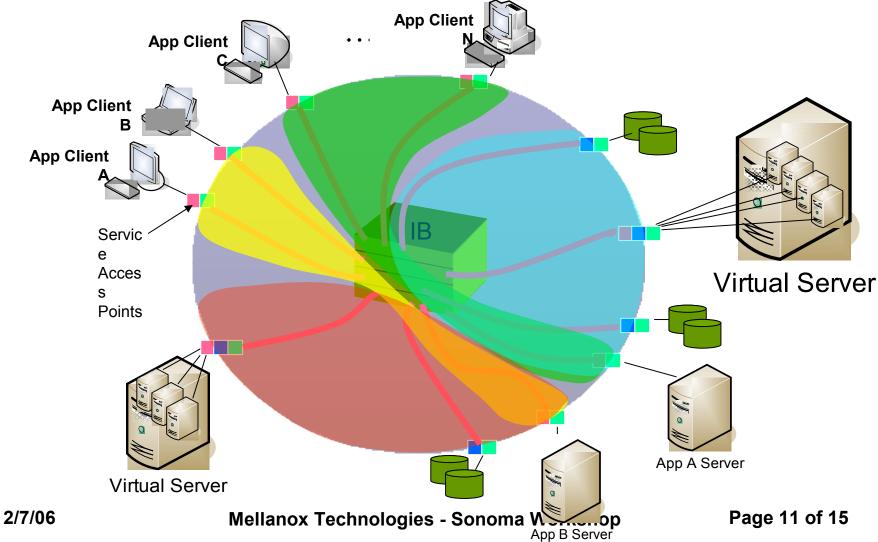

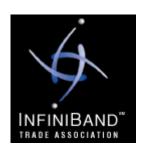

## **End-to-End Level Policy**

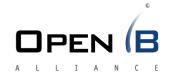

- Diff-Serv Code Point (DSCP)
  - Commonly used to mark a flow quality of service
  - Known and used by many existing applications
  - In IB can map to SL and be carried in each packet header
- Define QoS Level by source, destination and DSCP
- Policy Examples
  - All communication into storage server
  - All communication into Virtual Server
  - Specific application can request Path Record for low latency (by specifying DSCP)
  - Access Cluster Storage lock manager with high priority
- QL Provided by the SA
  - PathRecord requests carry Source, Destination and DSCP
  - PathRecord response carry the QL params

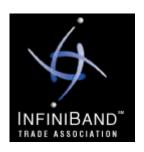

## **Service Based**

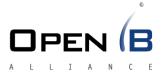

- Services follow the "Client Server" model
- QL negotiated during connection establishment
- Negotiation may be implemented as
  - Just a simple /proc file
  - Communication with a QoS Manager (a server by itself)
  - Communication with a local QoS Management Agent
- Support for Server side override for client side QL
  - Important in case the client cheats or not QoS aware
  - The server might know better

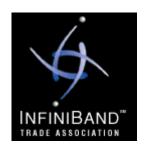

#### Software Blocks and Flow

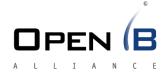

- 1. QM sets SM policy
- 2. SM configures fabric PHB
- 3. QM configures QMA
- 4. Client starts connection sequence
- 5. CM<sub>client</sub> finds the server
- 6. CM<sub>client</sub> negotiates QL
- 7. CM<sub>client</sub> PathRecord
- 8. CM<sub>serv</sub> negotiates QL
- 9. CM<sub>serv</sub> opt. overrides client PathRecord
- 10. Connection Established

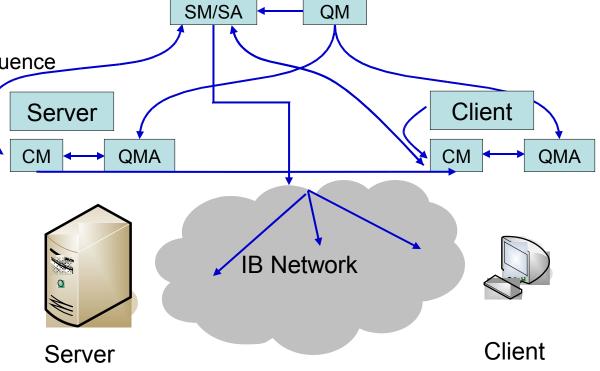

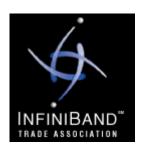

## SM/SA Enhancements

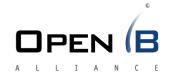

- SM/SA Support QoS Policy
  - Let the QM define QLs
    - In terms of SL and path bits (MTU and IPD)
    - Define their relative BW and latency (low, high)
  - Define QL per partition
  - Enable {SRC,DST,TClass} mapping to QL
  - QL based routing optionally:
    - Preserve All-to-All links for QL
    - Dynamically reroute when path-bits are used
- Distributed SA cache
  - Use DSCP as caching key

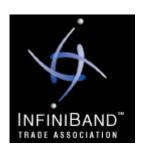

#### CMA Enhancements

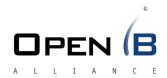

- Map IP to partition
  - Use that P\_Key in the PathRecord query
- Add interface to provide requested DSCP
  - If specified use it as the PathRecord TClass field
- Add plugin interface for QoS Agent
  - The agent should provide back DSCP
- Enable Server PathRecord override
  - PathRecord should be included in the REP

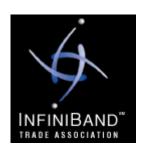

## **Sonoma Workshop**

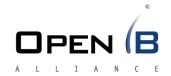

#### Thank You

Special thanks to Yaron Haviv (Voltaire) for his support, discussions and ideas